Installing Adobe Photoshop is relatively easy and you can do it in a few simple steps. First, you will need to go to Adobe's website and download the version of Photoshop that you want. Once you have the download, open the file and follow the on-screen instructions. Once the installation is complete, you need to crack Adobe Photoshop. To do this, you will need to download a crack for the version of Photoshop you want to use. Once you have the crack, you need to open the file and follow the instructions on how to patch the software. After the patching process is complete, you can start using Adobe Photoshop. Be sure to back up your files since cracking software can be risky. With these simple steps, you can install and crack Adobe Photoshop.

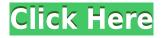

Lightroom is a powerful and sophisticated software that helps professional photographers take and manage pictures. Lightroom allows you to convert and organize pictures and is an ideal tool for picture management, industry-standard tools, photo editing, and workflow. In this article, I will review all the new features incorporated in the latest version of Lightroom and also address the problems I found that need to be addressed. For every photographer, whether it is beginner or even advanced, the beginner often mistakes for experienced or amateurs. So, Photoshop Assist is a "Photoshop testing expert" who can help you decide what photography you need, which way you need to go, or simply just find out why Lightroom 5 helps you and make you comfortable. One of the most surprising changes in Lightroom 5 is the difficulty of exporting directly to the web. Normally, you would export a master image for the web and then select from a menu of thumbnails in the web browser. For some reason, you can't simply download the photo. This is likely related to the fact that, unlike other products such as Adobe Camera Raw, Lightroom doesn't have a Storefront feature that allows you to sell your photos. Lightroom 5 has removed the Support Ticket feature. This left me cold. I didn't want to choose an image that was submitted for support and then have to email it to someone in order for them to use it, at the very least. My big concern with the move is that users will keep submitting images to support in the hopes of being eventually included in the software. It's not only a nuisance (I can't see why the customer service staff should ever have to worry about such things), but it also means that users leaving feedback for Adobe and for the product will be the only ones posting about product updates and changes.

## Adobe Photoshop 2022 (version 23) Download With Keygen Product Key X64 {{ latest updaTe }} 2022

If you aren't trying to create an epic campaign message, or a new piece of art, or a tee-shirt, or anything similar, then you shouldn't need to know Photoshop as each of us has our own creative juices. However, there are times when you'll reach for the magic of Photoshop as you need to edit a logo, create a striking piece of content, or make a mobile photo collage.. Here's the list of the most basic Photoshop tasks and steps you'll need to perform to complete these tasks with ease. Choose a

## photo, a desktop

Right-click on the photo you want to work with and choose "Edit" then "Adjust" and select the correct "Range" or "Levels" tab to find faces, shadows, highlights, and more. Click the right or left arrows to increase or decrease these elements. How do I create a new folder in Adobe Photoshop? In Photoshop, click the "Create" button to create a new folder. In the bottom-right corner, choose a folder name and drag the newly created folder onto your desktop. How can I print easily with **Photoshop?** 

Choose "File" from your menu bar. Click "Print," then choose "Page Setup." In the "Spacing & Measurements" box, click the down arrow button next to "Right Edge" and mark off a line on the border of your photos or images. How can I convert a photo from JPG to PDF? Click "File" from your menu bar, then click "File > Save As" to save a new copy of the photo. Under the Name box, type "PDF" to the left of the file name. Enter your email address. Click the down arrow button next to "File" and click ZIP. e3d0a04c9c

## Adobe Photoshop 2022 (version 23) Registration Code Product Key Full Windows {{ lAtest versIon }} 2023

Adobe Photoshop also boasts of various creative tools such as drawing tools, advanced graphics, and 3D effects, which are available to have fun with your photos and enhance them through simple tools. Photoshop allows you to import images, vectors, and other graphics that are present or converted to the appropriate format of choice. Use the libraries feature to find the specific file you need and import it into the tool. Once the file is seen in Photoshop, you can split it into scenes and layers. Splitting is needed if more than one file needs to be brought into Photoshop. You can arrange the layers based on how you want to edit them and set a color for layers with different color themes. Various image editing tools are available in the interface. These include filters, color modes, effects, and overlays, which are some of the basic tools that are typically used by a designer, architect or graphic designer. Adobe Photoshop also offers a number of image-enhancement tools, such as layer adjustment tools, optical corrections, color corrections, artwork enhancements, repairs, and retouching. These tools offer a simple way to make your images more visually compelling. Photoshop has long been the preferred tool for countless professionals. But web editors, graphic designers, and even illustrators have struggled in the past to keep up with the countless changes Photoshop has brought to the table in the last decade and a half. Sure, there have been browser-based tools like PixIr that accomplish the same, but each new update requires the purchase of a new app, and those apps themselves aren't always the most stable.

how to download oil paint filter in photoshop cc how to download overlays into photoshop how to download overlays to photoshop how to download oil paint filter in photoshop cs6 how to download smudge tool in photoshop how to download photoshop in windows 11 how to download photoshop in android how to download photoshop in laptop windows 7 how to download photoshop in windows 7 how to download photoshop in computer

Adobe Photoshop Elements, Photoshop CC and Photoshop Fix is the full version of Photoshop. Photoshop Fix can be used for quickly and easily fix any broken images, compress and explore images, create photo books and other photo projects. The user-friendly interface in Photoshop Elements makes it easy and simple to create beautiful images, whether using a desktop or digital camera for photography. Adobe Photoshop Lightroom is leading the photographic application market. The program can be used to manage and adjust image and video files. Every version of Photoshop has a Lightroom lite version. The Lightroom CC version is the latest version of the series and it is a part of the Adobe Creative Cloud branding. In the last two decades, the interfaces of tools like Photoshop, Illustrator and InDesign have always been of high guality when it comes to functionality. Photoshop CC and Photoshop CC are the two Photoshop Augmented Reality and photogrammetry tools which are being tested by Google. It is implemented with Apple's ARKit, and the software can be used to turn 2D and 3D models into real-life images, apps and artwork With the future prospects, Photoshop continues to evolve and get smarter with the regular updates. New concepts, features and improvements appear in the versions of Photoshop from time to time. A few important Adobe Photoshop features are listed here: Photoshop is an important part of the Adobe Creative Cloud family of applications that also includes Adobe Creative Suite. Photoshop CC is always up to date, and the cost of Photoshop effectively covers the most up-to-date version. Photoshop CC contains

improvements to meet the enhanced features of the Creative Cloud, plus Photoshop Lightroom, the world's leading digital library and mobile publishing platform, and Photoshop Fix. Adobe Photoshop CC is a powerful yet incredibly easy to use photo editing application, and includes the industry-leading productivity features that creatives demand.

The web really is the future of desktop apps. More and more applications are moving to the new webbased platform, and the web is also a much better fit for apps that traditionally used its own desktop platform. OS features are slowly improving to better support applications built using this method, but not every application has moved to the web yet. The web also offers some new 3D features, like CSS filters, JavaScript, and WebGL. These still don't reach desktop-level so far, but web-based games offer exciting new possibilities. Being a web-based application, too, Photoshop Elements could continue on the web as well with even more sleek builds that can be played on mobile and desktop web browsers. Portfolio Department Service Client Adobe Photoshop Features No matter how many versions and whatever new feature Adobe may introduce with Photoshop, there were few tools that were tested with time and remained sturdy and highly important in the chronicles of development. They define the importance of Photoshop and cope up with changes in the technological world. Designers love to work on these tools, regardless of the way they put them to use in correcting images or designing a brochure, website or even a mobile application. The list of top ten tools and features are proved as the best of Photoshop. Adobe has recently announced the new feature releases for Photoshop Elements, as well as a range of new additions to Photoshop. On Photoshop, there's a number of new and exciting features, including reimagined filters powered by Adobe Sensei, which allow you to change the direction of a person's gaze in seconds (it's pretty trippy stuff!).

https://soundcloud.com/bejanidagonp/quiz-sida-millennium-download-gratis https://soundcloud.com/precbasscalra1978/descargar-convertxtodvd-5-con-serial-y-12 https://soundcloud.com/itteragink1974/samsung-2g-tool-v-350035 https://soundcloud.com/olyaeiaract/carcassonne-collection-bundle-download-for-pc-full https://soundcloud.com/voypatari1987/alcatel-modem-unlocker https://soundcloud.com/anovtopro1975/bartender-rfid-enterprise-edition-775-crack https://soundcloud.com/gemiojakuszh/download-driver-satellite-pc-joypad-a-hg540 https://soundcloud.com/spearvenhardcur1972/matchware-mediator-9-fr-crack https://soundcloud.com/friskoewennz/download-booklet-creator-full-crack

The list of "top 10 tools and features in Photoshop" shows just how important Adobe Photoshop was in the chronicles of development. Designers love to work on these tools, regardless of the way they put them to use in correcting images and designing a brochure, website or even a mobile application. The list of top ten tools and features are proved as the best of Photoshop. Share for Review (beta) is the latest feature that makes collaboration for Photoshop users more convenient. With Photoshop's new feature, teams can chat while editing, annotate images and see the latest changes in real time on a shared canvas. As mentioned, users can now share images directly to their favorite websites and social media without using the traditional export feature. The beta feature is available for only the Adobe CS6 and newer versions of Photoshop CC. A number of new selection improvements in the Photoshop desktop app, including those that help users make more accurate selections, an enhanced magic wand tool and a selection-based masking engine, are powered by Adobe Sensei AI. The release of the new features follows the release of Adobe Sensei AI, the first machine-learning technology from Adobe that enables Photoshop and other Creative Cloud apps to learn from users' actions and be

more intelligent. In 1988, Thomas and John Knoll developed the first basic version of Photoshop. Later, it was taken over by Adobe systems. Then the software has been upgraded and updated with more advanced features, a set of tools, and commands. The Photoshop CC version is the latest version of the series and it is a part of the Adobe Creative Cloud branding. The Photoshop family has some other software, consisting of Photoshop lightroom, Photoshop elements, Photoshop fix, Photoshop express, and other software.

Photoshop's built-in tools are easy to use. In addition to the usual crop, resize, and rotate options, there are many other features that provide you with the ability to take a photo to its fullest potential. In addition to those features that appear within the standard image editing tools, there are a number of other powerful editing tools hidden behind the scenes in Photoshop. We'll take a quick look at some of them here. This powerful image editing tool is now built into Photoshop. One of Photoshop's most powerful features is the ability to acheive stunning images without a single line of code. There are a lot of settings that you'll want to play with, so let's briefly cover the three major categories of adjustment tools that you really want to understand. Photoshop provides several different ways to make corrections to your images. The most powerful tool is the Image Adjustments panel, which provides a layered set of sliders that let you control the color and exposure of your image. The first thing you'll want to do is crop your image using the crop tool. From there, you'll want to define the area of the image you want to work with, so select the Crop tool from the toolbox, and position the crosshairs around the edges of your image. Next, press the A key to select the area and then press Enter to crop the image. Photoshop CS6 includes several improvements for professionals and beginners alike.

- Improved editing with the redefined UI that consists of a new, more intuitive UI that is fast and enjoyable to work with.
- Additional control over your content using an improved Camera Raw. This allows you to finetune your image more effectively.
- Completely integrated HDR workflow which let you combine different exposures using Exposure Fusion technology.
- Advanced editing tools that make it easier to make changes and work faster. With the new smart-merging feature, you can merge multiple separate edits into one without having to undo new edits.
- Even better performance, reliability and stability. The new 64-bit architecture was designed for 64-bit platforms to help prevent any out-of-memory issues which can cause your machine to become completely unresponsive.
- Improvements to the overall performance of Photoshop, including better rendering, faster asset management, and a new layer styles engine.